# **Rancang Bangun Jaringan Wireless Melalui Penerapan Captive Portal Berbasis Open Source Pada Stmik Atma Luhur Pangkalpinang**

**Edi Triyanto Damanik**

*Teknik Informatika STMIK ATMA LUHUR PANGKALPINANG Jl. Jend. Sudirman Selindung Lama Pangkalpinang Kepulauan Bangka Belitung email : [Dhamanics@gmail.com](mailto:Dhamanics@gmail.com)*

# **Abstrak**

*Kebutuhan akan akses internet sudah menjadi kebutuhan penting didalam kalangan pemerintah, bisnis, universitas maupun sekolah. Teknologi internet ini sudah semakin pesat dan telah mencapai pada kebutuhan puncak. Begitu juga dengan STMIK Atma Luhur yang telah ikut andil dalam pengembangan jaringan internet. Di kampus sendiri sudah menggunakan teknologi wireless sebagai sarana hotspot bagi dosen dan mahasiswa. Dalam hal ini penulis ingin mengembangkan suatu jaringan wireless captive portal melalui metode diagram waterfall melalui tahap analisa, perancangan, implementasi dan pengujian. Kemudian untuk mencapai target yang sesuai dengan kebutuhan akses internet, penulis memanfaatkan teknik captive portal pada jaringan wireless, sehingga penulis menggunakan router yang cocok dan dapat dikonfigurasi. Salah satu router yang penulis gunakan adalah mikrotik merupakan vendor dari linux. Mikrotik ini dikonfigurasi sesuai dengan tahapan awal hingga pada saat implementasi login pada user client yang menggunakan laptop ataupun smartphone. Radius ini memberikan akses admin untuk mengendalikan semua konektivitas yang ada melalui usermanger yang disediakan. Kesimpulan akhir yang dihasilkan adalah jaringan wireless captive portal ini sesuai dengan penerapan yang ada di STMIK Atma Luhur Pangkalpinang.*

## *Kata Kunci :*

*STMIK Atma Luhur, Wireless, Mikrotik, Captive Portal, Radius, smartphone.*

#### **1.** *Pendahuluan*

#### **1.1 Latar Belakang**

Perkembangan teknologi akses internet telah mencapai tahapan yang lebih mudah penggunaannya dengan memanfaatkan media akses berbasis *wireless*  atau disebut juga jaringan nirkabel. Jaringan komputer nirkabel adalah salah satu teknologi yang saat ini sudah digunakan secara luas diberbagai bidang institusi baik perusahaan, dunia pendidikan, instansi pemerintahan bahkan dilingkungan rumah. Selain banyak menguntungkan bagi pengguna dalam memakai jaringan komputer nirkabel, terdapat juga kekurangan seperti dalam keamanan mentransfer data dan membagi hak

akses karena media udara (gelombang elekromagnet). Perangkat keras dan perangkat lunak jaringan telah benar-benar berubah, di awal perkembangannya hampir seluruh jaringan dibangun dari kabel koaxial, kini banyak telah diantaranya dibangun dari serat optik (*fiber optics*) atau komunikasi tanpa kabel (*wireless*).

STMIK Atma Luhur Pangkalpinang juga memanfaatkan perkembangan teknologi komunikasi tanpa kabel atau yang lebih akrab kita dengar ialah *wireless* atau jaringan *hotspot*. Namun tidak ada pembatasan user yang ingin masuk kedalam jaringan wireless sehingga semua orang bisa bebas masuk kedalam sistem jaringan wireless, untuk itu perlu adanya manajemen otoritas dan autentikasi terhadap user yang ingin menggunakan jaringan wireless, sehingga penulis hendak mengaplikasikan sebuah jaringan wireless yang didalamnya terdapat akses kontrol yang berjalan melalui penerapan *captive portal*. *Captive Portal* adalah sebuah *router* yang bisa dikonfigurasi oleh sistem operasi *mikrotik*.

Dari uraian di atas, maka penulis melakukan penlitian di kampus STMIK Atma Luhur adapun judul yang di angkat dalam penelitian ini adalah ; "**Rancang Bangun Jaringan Wireless Melalui Penerapan**  *Captive Portal* **Berbasis Open Source Pada STMIK Atma Luhur Pangkalpinang"**.

# **1.2 Rumusan Masalah**

Jaringan *wireless* yang ada di lingkungan kampus membuat mahasiswa sudah bisa langsung bisa terknoneksi dengan jaringan internet melalui *open wireless*, sehingga banyak pengguna atau mahasiswa yang tersambung ke dalam kedalam jaringan *wireless* yang disediakan di dalam kampus.

Berdasarkan masalah diatas maka penulis merumuskan masalah sebagai berikut :

a. Bentuk arsitektur jaringan komputer yang sudah ada.

- b. Merancang jaringan *wireless captive portal* di STMIK Atma Luhur Pangkalpinang.
- c. Membangun jaringan *wireless captive portal*, sehingga bisa terhubung ke jaringan internet.
- d. Konfigurasi perangkat *client* agar terhubung ke jaringan wireless *captive portal*.

# **1.3 Batasan Masalah**

Batasan masalah dalam penelitian ini adalah sebagai berikut ;

- a. Penelitian dilakukan di STMIK Atma Luhur Pangkalpinang.
- b. Konfigurasi jaringan menggunakan *access point*.
- c. Metode jaringan wireless menggunakan metode *captive portal*.
- d. Menggunakan *freeradius* dan *Mikrotik.*

e. Menggunakan *mikrotik os* sebagai sistem operasi konfigurasi jaringan *wireless*.

#### **1.4 Maksud dan Tujuan**

Dengan harapan sebagai solusi untuk meningkatkan keamanan jaringan pada sistem *hotspot*  yang efektif dan efisien di STMIK Atma Luhur Pangkalpinang maka penyusunan skripsi ini bertujuan :

- a. Membangun Jaringan *wireless captive portal* pada STMIK Atma Luhur.
- b. Menerapkan jaringan *wireless captive portal* pada lingkungan kampus.

Sedangakan maksud dari penyusunan skripsi ini adalah :

- a. Memberikan *service* komunikasi internet dalam jaringan wireless *captive portal*.
- b. Memberikan kemanan yaitu menjaga kerahasiaan, keutuhan data dan menjamin keaslian sumber data.
- c. Mengontrol aktifitas *user* yang telah *login* kedalam jaringan wireless.

#### **1.5 Metode Penelitian**

Adapun metode penelitian yang digunakan dalam pengambilan data untuk penulisan laporan ini adalah;

#### **a. Tahap Pengumpula Data**

1) Studi Pustaka

Metode pengumpulan data dan informasi yang mengenai pembahasan *captive portal* dengan cara membaca buku-buku referensi, tutorial, browsing internet dan lain-lain.

- 2) Studi Lapangan
	- a) Obeservasi

Metode pengumpulan data dengan cara melihat secara langsung keadaan objek penelitian di lapangan, yaitu di STMIK Atma Luhur Pangkalpinang.

b) Wawancara

Metode pengumpulan data dan infomasi dengan cara bertanya secara langsung kepada pihak yang dianggap terkait dengan permasalahan yang ada.

#### **b. Tahap Pembangunan Server Captive Portal**

Dalam penulisan penelitian skripsi ini menggunakan metode yang sesuai dengan kebutuhan jaringan wireless captive portal. Yang nantinya terdiri dari beberapa tahap sebagai berikut.

1) Analisis

Tahap menganalisis data yang telah dikumpulkan, analisa berkaitan dengan proses dan data yang diperlukan oleh sistem serta keterkaitannya.

2) Perancangan

Tahap dimana merancang jaringan wireless captive portal melalui perancangan jaringan

- 3) Tahap implementasi pada server captive portal dan konektivitas client yang ada didalam sistem.
- 4) Pengujian

Tahap uji coba terhadap client yang masuk kedalam jaringan wireless captive portal.

#### **1.6 Sistematika Penulisan**

Dalam penulisan skripsi ini, maka sistematika penulisan terbagi menjadi 5 (lima) Bab, dimana uraian singkat mengenai isi tiap Bab adalah sebagai berikut:

# **Bab I PENDAHULUAN**

Bab ini berisikan uraian latar belakang, rumusan masalah, batasan masalah, tujuan penelitian, metode penelitian yang dilakukan penulis dan sistematika penulisan.

#### **Bab II LANDASAN TEORI**

Bab ini berisikan tinjauan pustaka yang menguraikan teori-teori yang digunakan penulis sebagai landasan dalam mendukung penelitian ini.

# **Bab III PEMODELAN PROYEK**

Pada bab ini menjelaskan pemodelan proyek dalam membuat dan mengembangkan aplikasi, mulai dari anggaran, waktu dan penjadwalan peroyek pelaksanaan maupun tim serta stakeholder yang terlibat pada proyek pembuatan aplikasi ini.

#### **Bab IV ANALISA DAN PERANCANGAN**

Bab ini akan membahas tinjauan umum tentang objek penelitian yang berisikan paparan masalah, analisis hasil uji coba program, mengenai analisa masalah, serta tentang analisis terhadap permasalahan yang sedang di teliti.

#### **Bab V PENUTUP**

Bab ini merupakan bab akhir dari skripsi, , kesimpulankesimpulan atas dasar bab sebelumnya dan saran-saran yang ditujukan untuk mengembangkan penelitian ini agar lebih baik.

# **2. Landasan Teori 2.1 PENGERTIAN JARINGAN KOMPUTER**

Menurut Andrew S.Tanenbaum, penulis buku Jaringan Komputer Edisi Bahasa Indonesia, Jaringan Komputer adalah sekumpulan dua atau lebih komputer yang saling berhubungan satu sama lain untuk melakukan komunikasi data dengan menggunakan protokol komunikasi melalui media komunikasi ( kabel atau nirkabel ), sehingga komputer-komputer tersebut dapat saling berbagi informasi, data, program-program, dan penggunan perangkat keras secara bersama. Dalam hal ini komunikasi data yang bisa dilakukan melalui jaringan komputer dapat berupa teks, gambar, video dan suara. Banyak ahli memberi definisi berbeda-beda tentang arti jaringan komputer, namun definisi-definisi berbeda-beda umumnya memiliki arti yang sama.

Menurut *Wikipedia,* arti jaringan komputer adalah hubungan antara sekelompok komputer. Jaringan komputer antara lain dapat dikelompokkan menurut beberapa hal, contohnya menurutu skalanya, jaringan komputer dapat dibagi menjadi: *Local Area Network ( LAN ), Metropolitan Area Network ( MAN ),* dan *Wide Area Network ( WAN )*.

Adapun Menurut *Winarno Sugeng*, penulis buku Jaringan Komputer dengan TCP/IP, jaringan komputer diartikan himpunan interkoneksi ( *interconnected* ) sejumlah komputer *autonomous*, dua buah komputer saling tersambung bila keduanya dapat saling bertukar informasi, dengan media perantara yang varian ( kawat, serat optik, gelombang mikro, dan satelit ).

## **2.2 SEJARAH JARINGAN KOMPUTER**

Menurut Tim Penelitian dan Pengembangan Wahana Komputer, penulis buku Konsep Jaringan Komputer dan Pengembangannya, Sejarah jaringan komputer bermula dari lahirnya konsep jaringan komputer pada tahun 1940-an di Amerika yang digagas oleh sebuah proyek pengembangan komputer MODEL I di laboratorium Bell dan group riset Universitas Harvard yang dipimpin profesor Howard Aiken. Pada mulanya proyek tersebut hanyalah ingin memanfaatkan sebuah perangkat komputer yang harus dipakai bersama. Untuk mengerjakan beberapa proses tanpa banyak membuang waktu kosong dibuatlah proses beruntun (*Batch Processing*), sehingga beberapa program bisa dijalankan dalam sebuah komputer dengan kaidah antrian. Kemudian pada tahun 1950-an ketika jenis komputer mulai berkembang sampai terciptanya super komputer, maka sebuah komputer harus melayani beberapa tempat yang tersedia (terminal), untuk itu ditemukan konsep distribusi proses berdasarkan waktu yang dikenal dengan nama TSS (*Time Sharing System*). Maka untuk pertama kalinya bentuk jaringan *(network*) komputer diaplikasikan. Pada sistem TSS beberapa terminal terhubung secara seri ke sebuah komputer atau perangkat lainnya yang terhubung dalam suatu jaringan (*host*) komputer. Dalam proses TSS mulai terlihat perpaduan teknologi komputer dan teknologi telekomunikasi yang pada awalnya berkembang sendirisendiri.

Departemen Pertahanan Amerika, *U.S. Defense Advanced Research Projects Agency* (DARPA) memutuskan untuk mengadakan riset yang bertujuan untuk menghubungkan sejumlah komputer sehingga membentuk jaringan organik pada tahun 1969. Program riset ini dikenal dengan nama ARPANET. Pada tahun 1970, sudah lebih dari 10 komputer yang berhasil dihubungkan satu sama lain sehingga mereka bisa saling berkomunikasi dan membentuk sebuah jaringan. Dan pada tahun 1970 itu juga setelah beban pekerjaan bertambah banyak dan harga perangkat komputer besar mulai terasa sangat mahal, maka mulailah digunakan konsep proses distribusi (*Distributed Processing*). Dalam proses ini beberapa *host* komputer mengerjakan sebuah pekerjaan besar secara paralel untuk melayani beberapa terminal yang tersambung secara seri disetiap *host* komputer.

Dalam proses distribusi sudah mutlak diperlukan perpaduan yang mendalam antara teknologi komputerdan telekomunikasi, karena selain proses yang harus didistribusikan, semua *host* komputer wajib melayani terminal-terminalnya dalam satu perintah dari komputer pusat. Jaringan komputer terus *Chatatau* lebih dikenal dengan IRC yang memungkinkan dua orang atau lebih pengguna komputer dapat berinteraksi secara langsung dengan pengiriman pesan (*Chatting* ). Akibatnya, setahun kemudian jumlah komputer yang saling berhubungan melonjak 10 kali lipat. tak kurang dari 100000 komputer membentuk sebuah jaringan. Pertengahan tahun 1990 merupakan tahun yang paling bersejarah, ketika Tim Berners Lee merancang sebuah program penyunting dan penjelajah yang dapat menjelajai komputer yang satu dengan yang lainnya dengan membentuk jaringan. Program inilah yang disebut *Waring Wera Wanua* atau *World Wide Web*.

Komputer yang saling tersambung membentuk jaringan sudah melampaui sejuta komputer pada tahun 1992. Dan pada tahun yang sama muncul istilah *surfing* (menjelajah). Dan pada tahun 1994, situssitus di internet telah tumbuh menjadi 3000 alamat halaman, dan untuk pertama kalinya berbelanja melalui internet atau *virtual-shopping* atau *e-retail* muncul di

situs. Pada tahun yang sama *Yahoo* didirikan, yang juga sekaligus tahun kelahiran *Netscape Navigator 1.0.*

# **2.3 MANFAAT JARINGAN KOMPUTER**

# **2.3.1 Pemanfaatan Jaringan Untuk Perusahaan**

Sebuah organisasi seringkali memiliki komputer dalam jumlah yang banyak dan masing komputernya sering terpisah jauh. Misalnya, sebuah perusahaan yang memiliki sejumlah pabrik dan terdapat sebuah komputer di masing-masing likasi untuk mengawasi inventarisasi, memonitor produktifitas, dan menghitung penggajian lokalnya. Pada awalnya, masingmasing komputer tersebut bekerja secara terpisah antara satu dengan lainnya. Tetapi pada suatu saat, mungkin pihak manajemen berkeinginan untuk menghubungkan komputer-komputer tersebut sehingga dapat mengkorelasikan seluruh informasi perusahaan.

Tujuan lainnya dari jaringan adalah skalabilitas, yaitu kemampuan untuk meningkatkan kinerja sistem secara berangsur-angsur dengan beban pekerjaan dengan hanya menambahkan sejumlah prosesor. Pada komputer *mainframe* yang tersentralisasi, jika sistem sudah jenuh, maka komputer harus diganti oleh yang lebih besar. Hal ini memerlukan biaya yang sangat besar dan bisa menyebabkan gangguan bagi kontinuitas kerja pemakai. Sedangkan pada model *client-server*, *client-client* baru dan *server-server* baru dapa ditambahkan jika diperlukan.

# **3.1 Penerapan Sistem**

*Captive portal* yang akan dibangun untuk jaringan internet *wireless* layaknya seperti router atau gateway yang memiliki fungsi untuk menyaring semua koneksi yang masuk dan menolak koneksi yang tidak di inginkan ( *client* tidak terdaftar ) dengan menggunakan sistem operasi sistem operasi Mikrotik 5.20.

# **3.2 Rancangan Topologi Jaringan**

Rancangan Topologi Jaringan yang ada di STMIK Atma Luhur Pangkalpinang yang saat ini sedang berjalan.

# a. Jaringan Hotspot

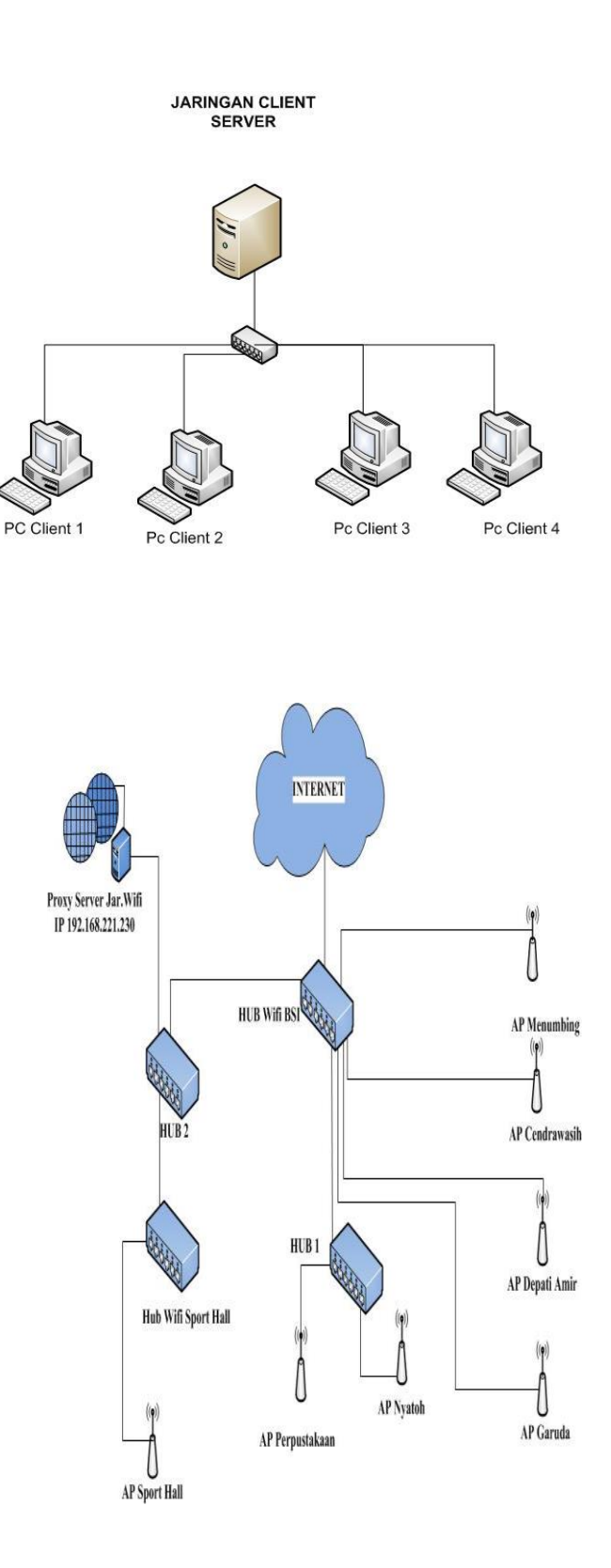

# **3.3 Rancangan Topologi Jaringa Captive Portal**

Rancangan topologi jaringan *captive portal* STMIK Atma Luhur.

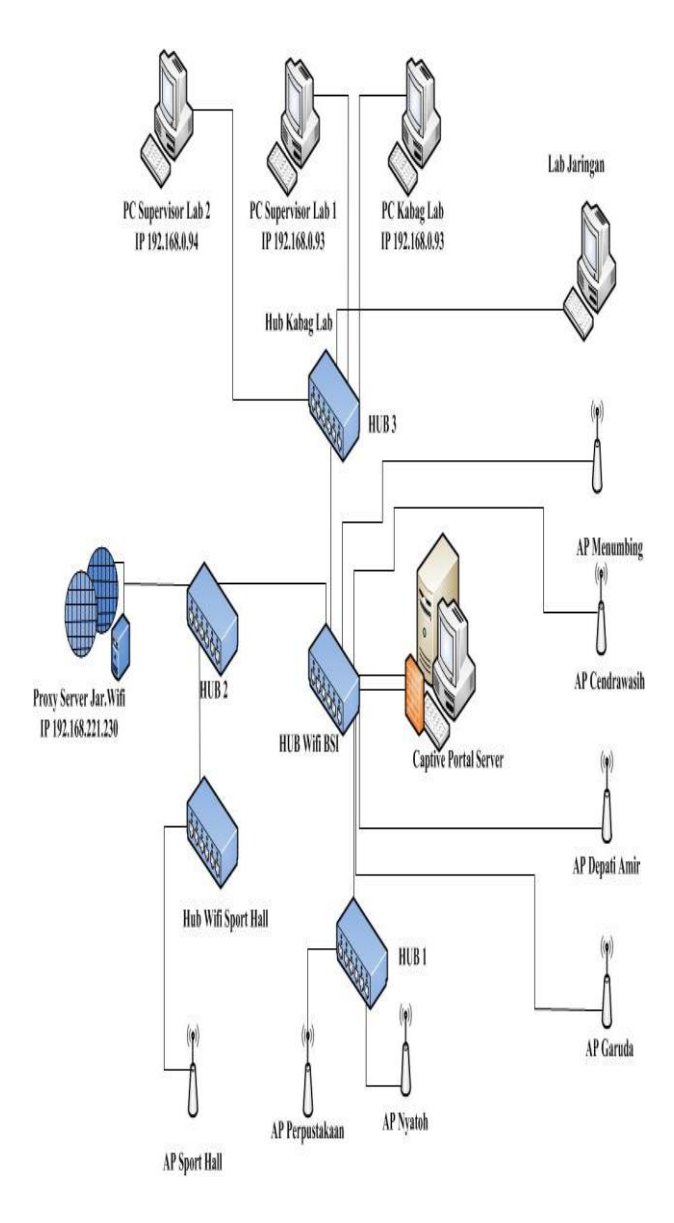

Internet Protocol local yang digunakan oleh server di STMIK Atma Luhur

diantaranya:

a. IP address 192.168.0.94 digunakan oleh supervisor Lab<sub>2</sub>

b. IP address 192.168.0.93 digunakan oleh supervisor Lab 1

c. IP address 192.168.0.92 digunakan oleh supervisor Kabag Lab

d. IP address 192.168.221.230 digunakan sebagai proxy server

Internet Protocol Public yang digunakan oleh server di STMIK Atma Luhur :

a. IP address 223.25.102.242 digunakan untuk Ip address public

b. IP address 223.25.102.241 digunakan sebagai gateway

## **3.4 Implementasi**

Perancangan Implementasi merupakan tahap merancang sistem dari hasil analisa yang telah diindentifikasi dan dievaluasi mengenai masalahmasalah, kelemahan, kesempatan, hambatan, yang terjadi dan kebutuhan yang diharapkan.

Analisa kebutuhan dilakukan untuk menghasilkan spesfikikasi kebutuhan, spesifikasi yang rinci tentang hal-hal yang akan dilakukan sistem ketika akan diimplentasikan

## **3.5 Uji Coba**

Pengujian sistem ini menggunakan metode-metode pengujian *blackbox*. Pengujian blackbox ini tidak perlu tahu apa yang terjadi dalam sistem, pengujian blackbox berfokus pada persyaratan fungsional sistem.

- **4. Hasil dan Pembahasan**
- **4.1 Pengujian konektivitas menggunakan laptop atau komputer**

Setelah melakukn pengujian konektivitias jaringan internet dan *local area connection*, penulis ingin melakukan pengujian konektivitas terhadap *user* laptop/komputer. Untuk melakukan konektivitas ini *client* terlbih dahulu tersambung ke jaringan *wireless* "MY HOTSPOT"

a. Kondisi awal ketika pertama kali *client* tersambung ke jaringa *wireless* "MY HOTSPOT" *client* akan ditampilkan pop-up untuk *login* kedalam sistem dan akan *direct* kedalam sebuah *login* page *captive portal*. Test ping www.google.com ketika belum di autentikasi oleh *captive portal*.

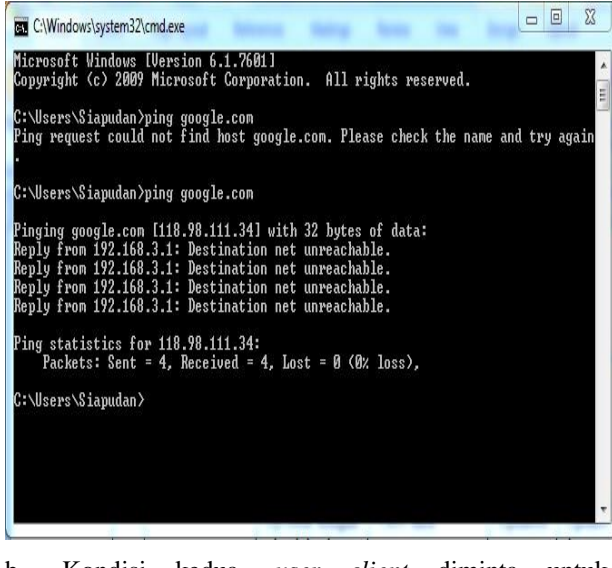

b. Kondisi kedua, *user client* diminta untuk memasukan *user* dan *password* untuk *login* kedalam jaringan *wireless* yang sebelumnya telah penulis aktifkan di *user*manger *captive portal*. Penulis menggunakan : *user*name : kings

#### *password* : 1111500109

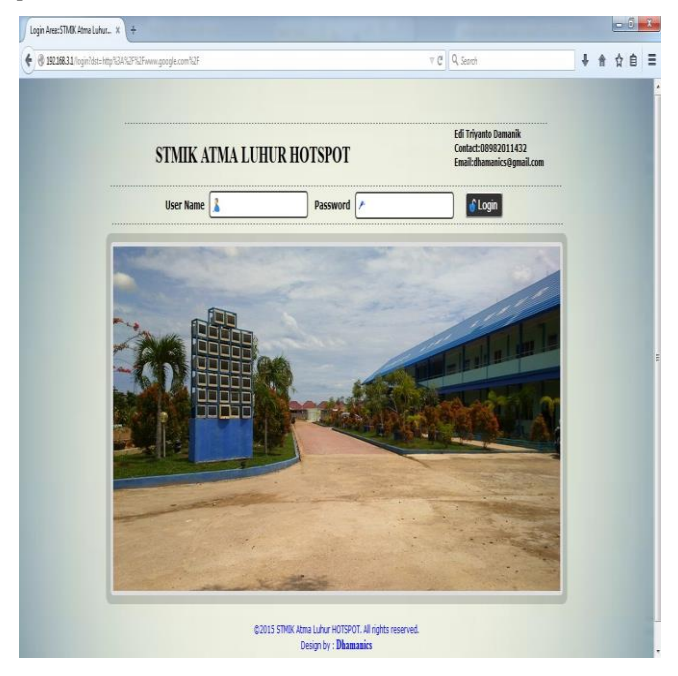

c. Kondisi ketiga, ketika *username* dan *password* dimasukkan benar maka *client* akan di tampilakan sebuah page status sukses *login*.

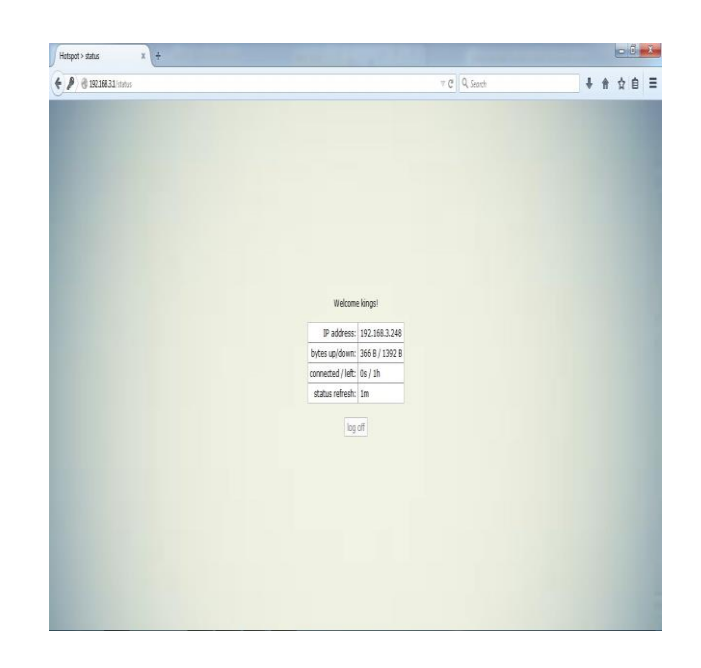

#### **PENUTUP**

Berdasarkan pengembangan sistem yang telah penulis lakukan, maka penulis mencoba membuat suatu kesimpulan dan mengajukan beberapa saran-saran yang berhubungan dengan pembahsan yang telah dikemukakan di bab-bab sebelumnya.

#### **5.1 Kesimpulan**

Beberapa kesimpulan yang diambil adalah sebagai berikut :

- a. Bentuk arsitektur jaringan yang sudah ada sudah baik terlebih di bagian jaringan *wireless* karena sudah menggunakan mikrotik sebagai mesin *router*.
- b. Merancang jaringan *captive portal* didasarkan pada kebutuhan akses kontrol pada user yang hendak *login*.
- c. Membangun jaringan *captive portal* dengan menggunakan konfigurasi mikrotik dan *radius* sebagai mesin *router*.
- d. Menggunakan *access point* sebagai sarana konektivitas antara client dengan *server*, sehingga user client mendapatkan sinyal *wireless*
- e. Jaringan *Captive Portal* ini menggunakan sistem autentikasi *user login*

Beberapa saran yang penulis ingin beri demi tujuan untuk menjadikan teknologi captive portal supaya lebih baik nantinya.

- a. Disarankan agar *bandwith* cukup baik supaya akses *user login* tidak terputus.
- b. Infrastruktur jaringan sudah ada sudah baik, tetapi tingkat realibilitas perangkat keras dan perangkat lunak masih kurang.
- c. Teknologi *captive portal* ini bisa dipadukan dengan sistem *sms gateway*, sehingga username dan *password* bisa didapatkan melalui *sms gateway*.
- d. Kemanan jaringan wireless diharapkan bisa terjaga dari faktor gangguan fisik dan lingkungan.
- e. Melakukan *maintanance* yang rutin untuk menjaga *resource* sistem jaringan *wireless cache* dan *cookies* agar tetap dalam kondisi fresh.

# **Daftar Pustaka**

- 1. Building a Captive Portal http://blog.trifork.com/2013/01/15/building-acaptive-portal-controlling-access-to-theinternet-from-your-network/, diakses April 2015
- **2.** http://news.palcomtech.com/wpcontent/upload s/2013/06/Jurnal\_HanifSetiawan\_RancangBan gunCaptive.pdf diakses Juni 2015
- **3.** http://www.itmediacenter.web.id/wpcontent/uploads/2014/09/Membangun-Hotspot-Business-Small.pdf diakses juni 2015
- **4.** http://www://s3.amazonaws.com/academia.edu .documents/35115566/cara\_setting\_server\_mik rotik\_menggunakan\_virtual\_box.pdf diakses juni 2015
- **5.** https://dedisugiarto.wordpress.com/2013/04/08 /perintah-dasar-mikrotik/ diakses juni 2015
- **6.** Model Jaringan Komputer , Comlabs IT Networking , diakses April 2015 < http://net.comlabs.itb.ac.id/>
- **7.** Pengertian dan makna wifi 802.11 a/b/g/n/ac diakses April 2015, < http://anangfathoni.com>
- 8. Penjelasan Mengenai Winbox, Fungsi Serta Kegunaannya, http://www.alkomp.net/2013/10/penjelasanmengenai-winbox-fungsi-serta.html diakses Juni 2015
- 9. S.Tanenbaum, Andrew, ( 2008 ) Jaringan Komputer Edisi Bahasa Indonesia. PT Ikrar Mandiri Abadi.
- 10. Tim Penelitian dan Pengembangan Wahana Komputer, ( 2003 ). Konsep Jaringan Komputer dan Pengembangannya. Salemba Infotek: Jakarta.
- 11. Zam, Efvy Zamindra, ( 2014 ) Cara mudah membuat jaringan wireless PT Elex Media Komputindo jakarta.